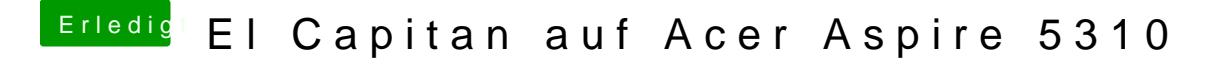

Beitrag von Leon70 vom 22. Juni 2017, 20:05

Im Anhang die config.plist

Und im Bios kann ich wie gesagt nicht wirklich viel ändern, aber AHCI ist an